# 14.Ekonomie a vedení obchodu – Základy účetnictví III.

Ing. Hana Pospíšková

## Co již známe

- **Rozvahu**
- **Podrobné členění**
- **Aktiva**
- $\blacktriangleright$  Pasiva
- $\rightarrow$  Základní bilanční rovnice

## Co se dnes naučíme?

- **Rozvahové účty**
- **Změny rozvahových položek**
- 4 typy rozvahových změn
- Účet
- Rozpis rozvahy do účtů

## Změny rozvahových položek

- Rozvaha vyjadřuje stav aktiv a pasiv k určitému dni.
- Hospodářskou činností (nákupem, výrobou, prodejem apod.) se majetek a zdroje financování dostávají do koloběhu, v němž mění svou formu.
- Proto v každé organizaci dochází k častým změnám v aktivech a pasivech.

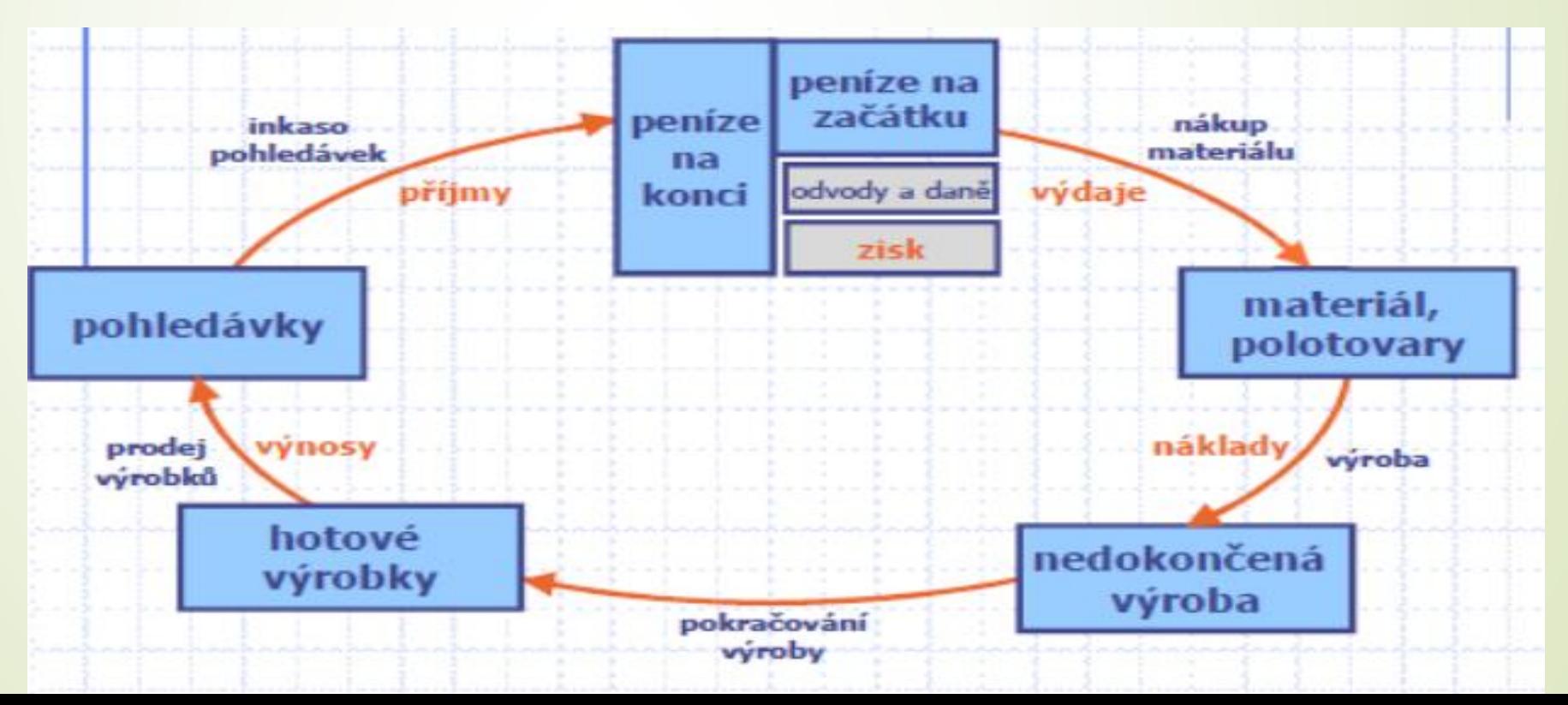

## Koloběh majetku

- **Dlouhodobý majetek** si udržuje svou podobu, používáním se většinou opotřebovává a na hospodářské činnosti se podílí delší dobu.
- **Oběžný majetek** naopak neustále mění svou formu, jeho koloběh má ve výrobním podniku tyto části:
- 1. **Nákup materiálu** za hotové (dochází k přeměně peněžních prostředků v zásobu materiálu)
- nebo na fakturu (vzniká závazek podnikateli u dodavatele, který se vyrovná po zaplacení)
- 2. **Výroba** dochází ke spotřebě materiálu a vzniku dalších nákladů (spotřebované mzdy, energie apod.), výsledkem výroby jsou výrobky, které se prodávají
- 3. **Prodej** za hotové (dochází ke směně výrobků za peněžní prostředky) nebo na fakturu (vzniká pohledávka za odběratelem). Za peněžní prostředky se nakupuje materiál a celý proces se opakuje.

## Hospodářské operace a účetní případy a jejich vliv na rozvahu

- Hospodářské operace, které ovlivňují změny v rozvahových stavech aktiv a pasiv, musí být evidovány, tj. zapsány v účetních dokladech (prodej výrobků ve vystavené faktuře, úhrada od odběratele výpisem z běžného účtu) a jsou podkladem pro zápisy v účetních knihách.
- Hospodářské operace doložené účetními doklady se nazývají účetními případy
- **Příklad:**
- Hospodářskou operací je například nákup materiálu od dodavatele na sklad. Pokud má být tato hospodářská operace zaznamenána v účetnictví, musí být doložena účetními doklady (faktura, příjemka) a stává se účetním případem.

## Změny rozvahových položek v rozvaze

- Změny rozvahových položek aktiv a pasiv, které vznikají na základě účetních případů, se mohou zachycovat přímo v rozvaze, a to změnou rozvahových stavů příslušných aktiv a pasiv.
- To znamená, že se po každém účetním případu (tj. hospodářské operaci zapsané v účetním dokladu) sestaví nová rozvaha.
- V průběhu činnosti se aktiva i pasiva podniku rozšíří o další druhy majetku jako je materiál, výrobky, stroje a zařízení, které mohou být financovány formou závazků vůči dodavatelům, úvěrů nebo vlastních zdrojů.

## Příklad - Založení firmy

- Rozvaha se poprvé sestavuje při **založení firmy**. Pokud majitel vloží na začátku podnikání do své firmy peníze, tyto peníze jsou aktivem, to znamená majetkem podnikatele. Dále řešíme otázku, z jakého zdroje byly získány, mezi jaký zdroj financování je zařadit.
- Vklad majitele je vlastní zdroj financování, který nazýváme základní kapitál.
- Pan Novák založil podnik, vložil na běžný účet kapitál ve výši 300 tis. Kč a zahájil podnikání.
- Majetek a zdroje jeho financování se zobrazí ve zjednodušené rozvaze

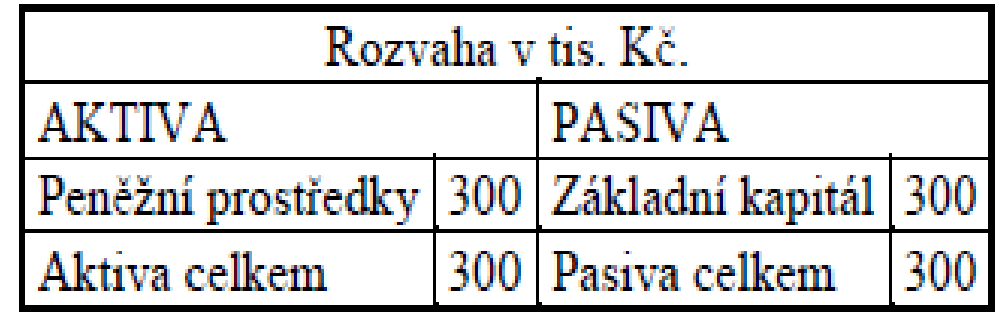

## Příklad

 Pan Novák začal provozovat svoji činnost (kovovýrobu) a v souvislosti s tím proběhly operace:

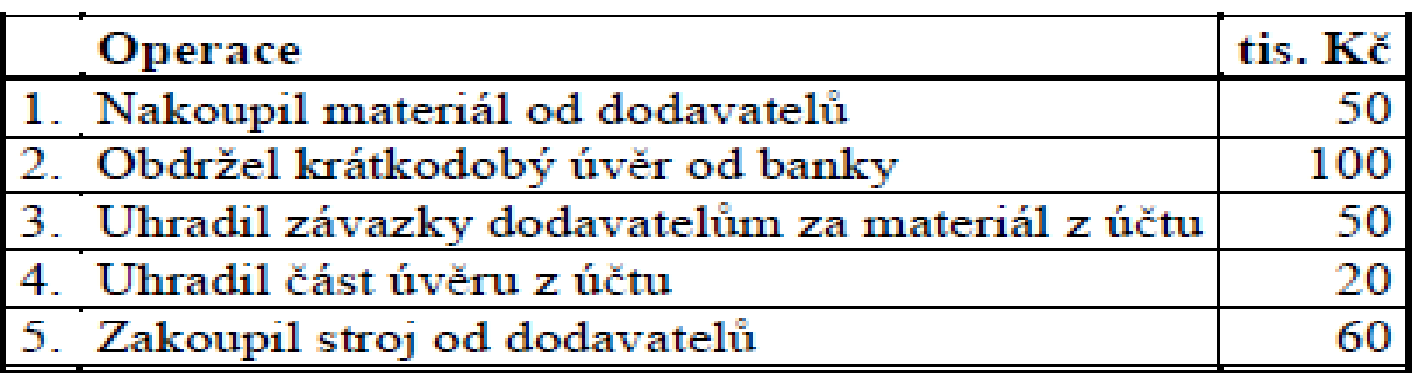

 je třeba si uvědomit jednu důležitou účetní zásadu, že **každá operace** v účetnictví vyvolá **pohyb ve dvou položkách**

## Operace č. 1

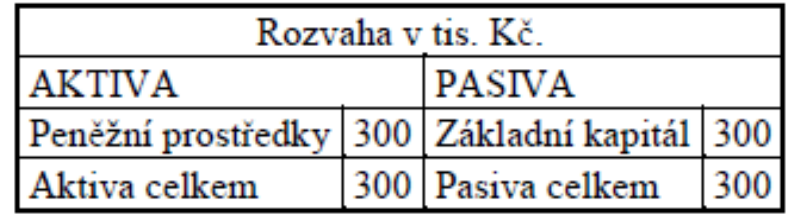

 podnikatel **nakoupil materiál od dodavatelů, cena 50**. Materiál je oběžné aktivum a jeho nákupem se zvýší stav oběžných aktiv, zároveň je nákup od dodavatele závazkem, který bude nutno v budoucnu zaplatit, a proto se zvýší hodnota cizích zdrojů v rozvaze. Vliv na rozvahu bude následující:

### Aktiva + Pasiva +

Rozvaha po první operaci:

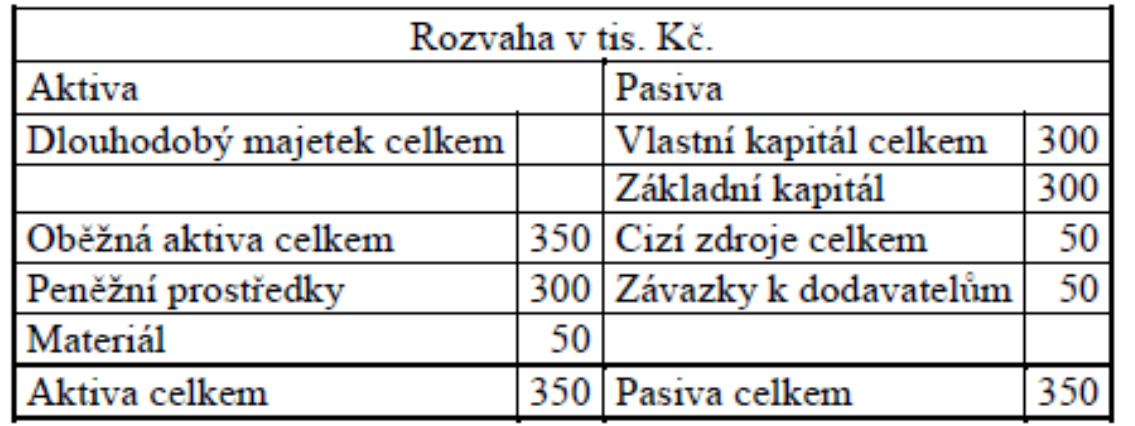

## Operace 2

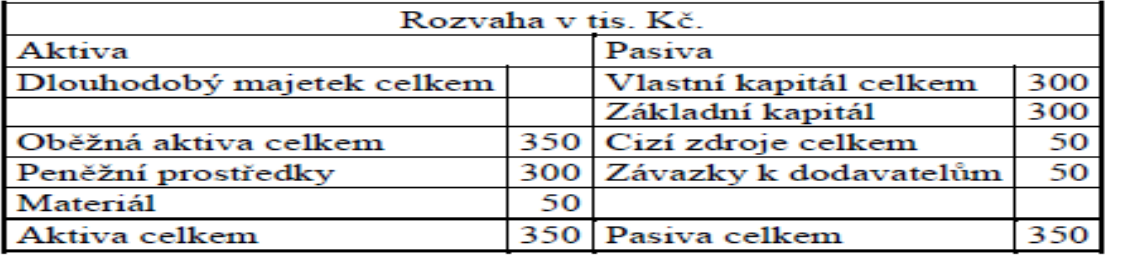

 podnikatel **obdržel krátkodobý úvěr od banky 100 a peníze byly připsány na účet**. Peníze patří do oběžných aktiv a jejich připsáním na účet se hodnota aktiv zvýší, úvěr je cizí zdroj financování, je to závazek, který musí být splacen a proto se současně zvýší hodnota závazků v pasivech. Celkový vliv operace na rozvahu bude:

Akriva + Pasiva +

*Rozvaha po druhé operaci:* 

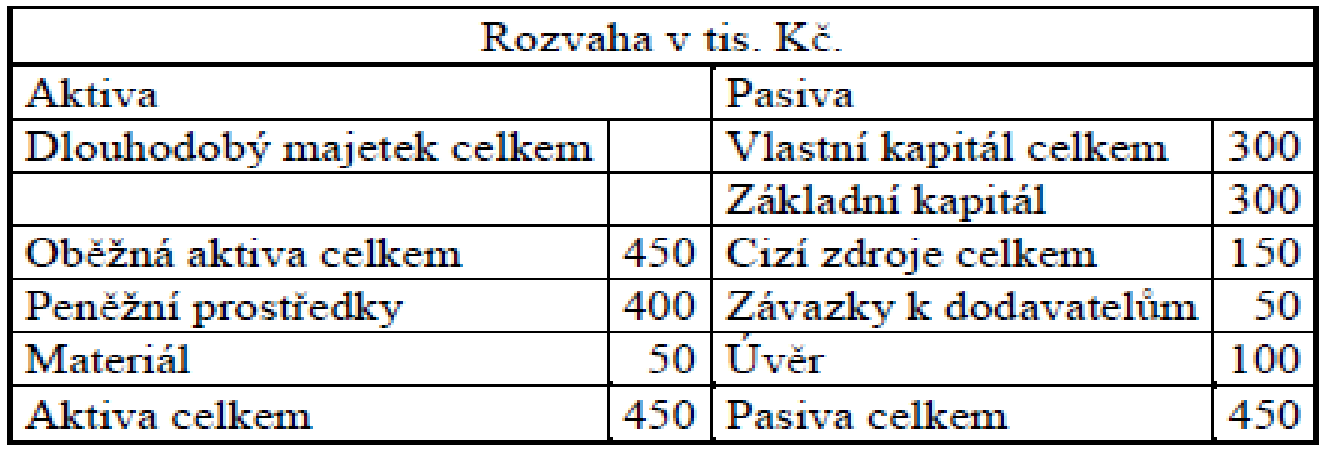

## **Operace č. 3**

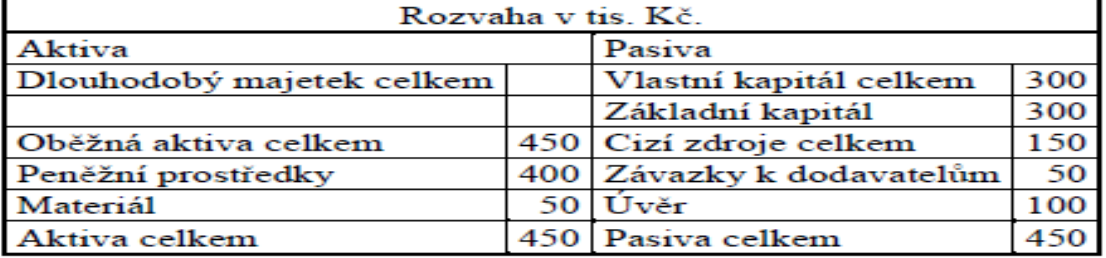

 podnikatel **uhradil závazky vůči dodavatelům za materiál platbou z účtu**. Při úhradě závazku z účtu se stav peněžních prostředků na účtu sníží, tím se sníží hodnota oběžných aktiv a zároveň se sníží hodnota závazků v pasivech. Vliv operace na rozvahu je:

Aktiva - Pasiva -

Rozvaha po třetí operaci:

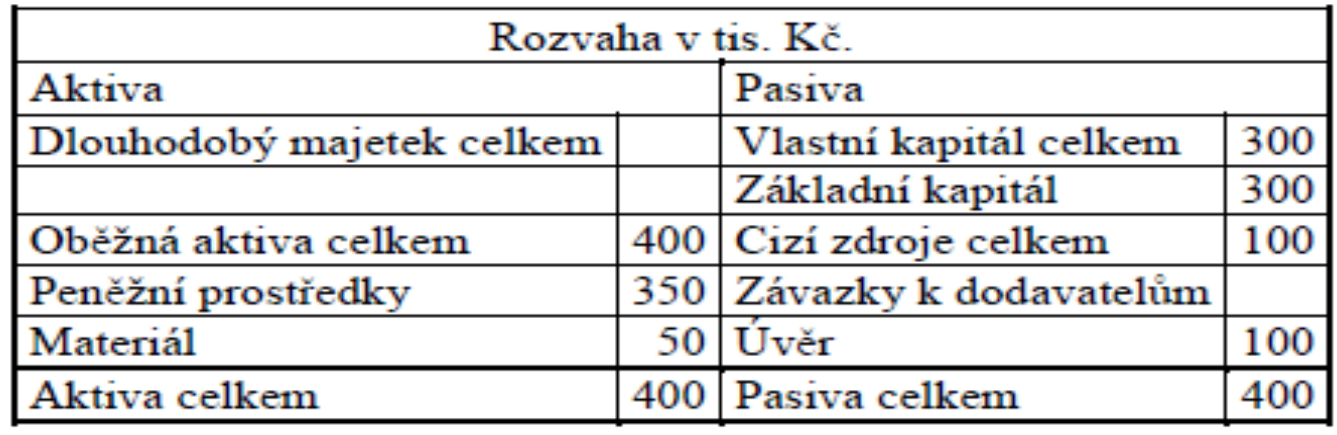

## Operace 4

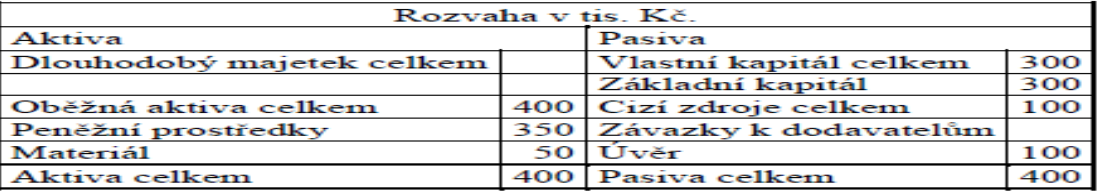

 podnikatel **uhradil část úvěru z účtu**. Pří úhradě úvěru platbou z účtu se stav peněžních prostředků na účtu sníží, tím se sníží hodnota oběžných aktiv. Úvěr je závazek podnikatele a proto úhradou části úvěru se sníží hodnota cizích zdrojů v pasivech. Vliv operace na rozvahu je:

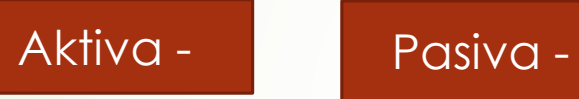

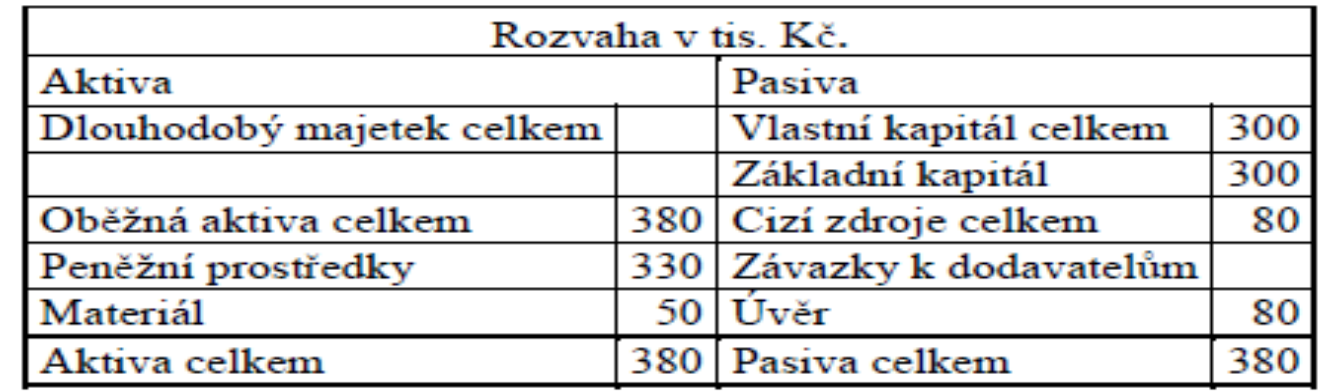

## Operace 5

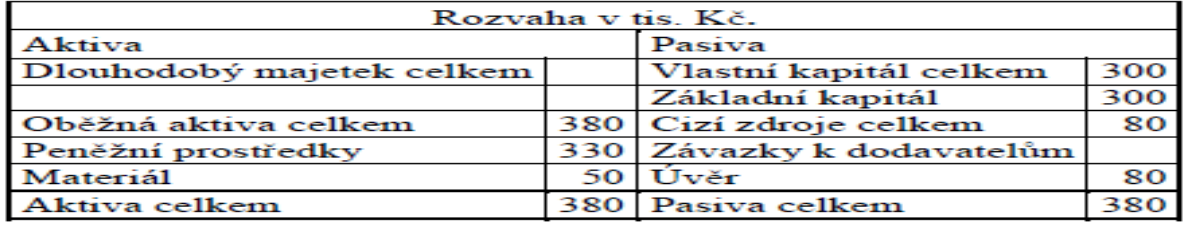

- podnikatel **zakoupil stroj od dodavatelů**. Zakoupený stroj zařadíme mezi dlouhodobý majetek, protože předpokládáme, že bude používán po dobu delší než jeden rok.
- Hodnota stroje tedy navýší stav aktiv v rozvaze. Pořízení nákupem od dodavatele je závazkem, který bude muset podnikatel v budoucnu uhradit a proto se touto operací zvýší hodnota cizích zdrojů, tím i hodnota pasiv. Vliv operace na rozvahu:

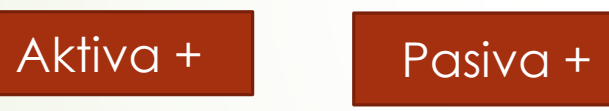

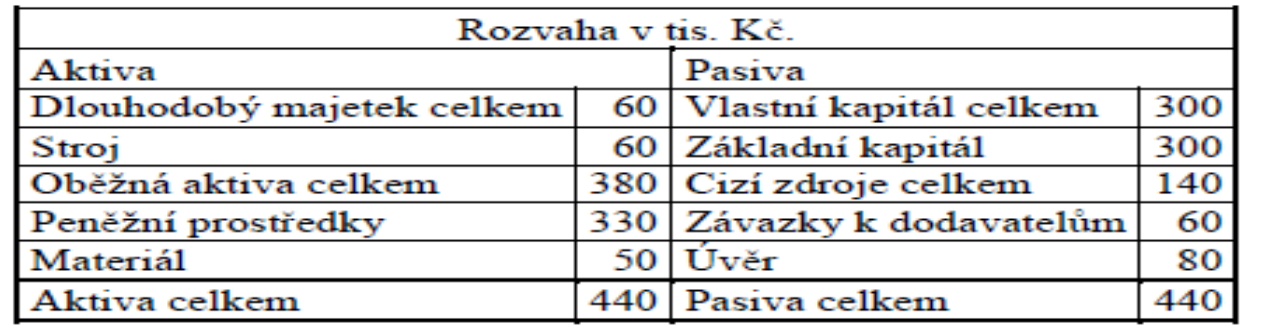

## Vyhodnocení rozvahy

- V rozvaze je zobrazen stav majetku a závazků po zohlednění všech operací.
- Pan Novák má majetek v hodnotě 440 tis. Kč, z toho dlouhodobý majetek (který bude spotřebován za dobu delší než jeden rok) v hodnotě 60 tis. Kč, oběžná aktiva (spotřebovaná do jednoho roku)v hodnotě 380 tis. Kč.
- Majetek je financován z vlastních zdrojů v hodnotě 300 tis. Kč (vklad vlastníka do firmy) a z cizích zdrojů v hodnotě 140 tis. Kč (závazky k dodavatelům a úvěr).

## Shrnutí

- V rozvahových položkách mohou vzniknout 4 základní typy změn:
- 1. Aktiva i pasiva se zvýšila o stejnou částku A +, P +
- 2. Aktiva i pasiva se snížila o stejnou částku A -, P -
- 3. Změna jen v rámci aktiv (jedno aktivum se zvýšilo a jiné snížilo) A +, A -
- 4. Změna jen v rámci pasiv (jedno pasivum se zvýšilo a jiné snížilo) P +, P –
- 1. Každý účetní případ mění rozvahu nejméně ve dvou rozvahových položkách, a to o stejnou částku
- 2. Některé účetní případy vyvolávají změny na obou stranách rozvahy A, P
- 3. Některé účetní případy působí v rozvaze změny jen na jedné straně,  $A^+$ , $A^-$
- 4. Po každém účetním případu trvá rozvahová rovnováha

## **4 typy rozvahových změn**

Po každém účetním případu musí trvat rozvahová rovnováha

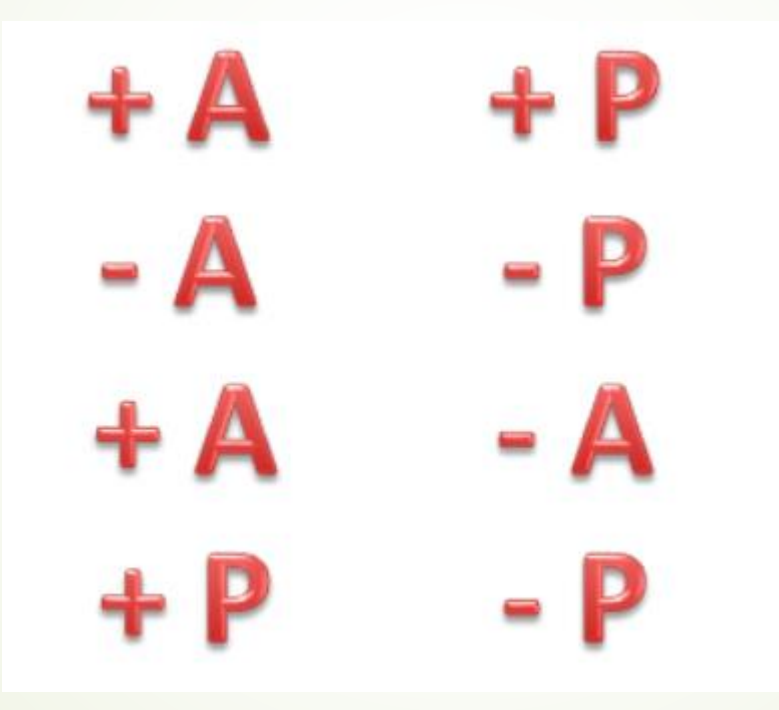

Nákup stroje od dodavatele

Uhrazení závazku vůči dodavatelům

Převod z bank. Účtu do pokladny

Z bankovního úvěru zaplacen závazek vůči dodavatelům

## Rozvahové účty - Účet – podstata a forma

- V předchozí kapitole bylo vysvětleno, jak hospodářské operace ovlivňují rozvahu (změny v aktivech a pasivech), zachycují-li se do ní přímo. V praxi však nelze tímto způsobem postupovat, a to zejména ze dvou důvodů:
- 1. Sestavování nové rozvahy po každém účetním případu je velmi pracné, a jelikož se v podniku během účetního období uskuteční velké množství hospodářských operací,
- 2. Při sestavování nové rozvahy by sice po každém účetním případu byl přehled o celkovém složení obchodního majetku a zdrojů financování (aktiv a pasiv), ale nebyly by k dispozici údaje o vývoji jednotlivých aktiv a pasiv (např. o celkovém nákupu zboží, jeho celkové spotřebě, o úhrnu všech přijatých a vydaných plateb na běžném účtě).
- Řešením je rozklad rozvahy na soustavu tabulek **–** účtů, kdy se pro každou rozvahovou položku (tzn. pro každé aktivum a pasivum) zřídí samostatná evidence, tj. přehledná tabulka, která se označuje jako účet (konto).

## Účet

- Účet může mít různou formu, nejjedodušší forma účtu má podobu písemena T. Každý účet má dvě strany, na jedné straně se evidují přírůstky a na druhé úbytky aktiv a pasiv. Levá strana se označuje jako strana Má dáti (MD) , pravá strana se označuje slovem DAL (D).
- Každý účet je označen názvem, který vystihuje jeho ekonomický obsah (jedná se v podstatě o rozvahové položky).

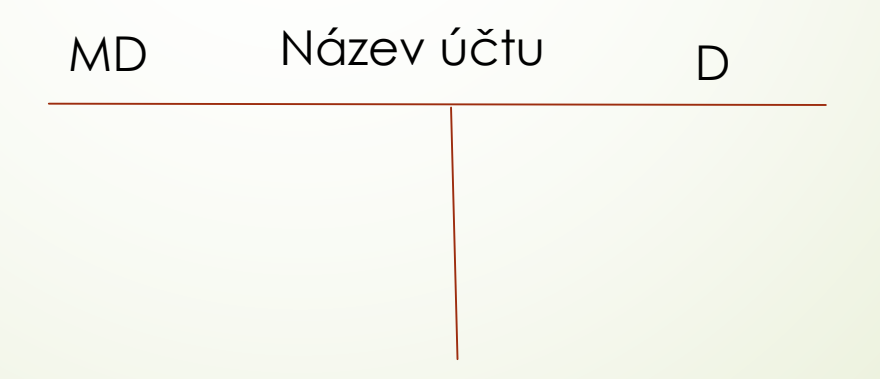

## Rozpis rozvahy do účtů

- V rozvaze se vykazoval stav majetku a zdroje financování. Proto účty, které vznikají rozpisem rozvahy se také označují jako rozvahové účty. Rozdělují se na:
- **účty aktiv** (obsahují majetek podle složení)
- **účty pasiv** (evidují se zde zdroje financování)
- Na každém rozvahovém účtu se zachycuje stav jednotlivých aktiv a pasiv převzatý z rozvahy, který se označuje jako počáteční stav. Počáteční zůstatky se zapisují na účtech na stejnou stranu, na které byly v rozvaze, tzn. u aktivních účtů na straně Má dáti, u pasivních účtů na straně Dal.
- Kromě počátečních zůstatků se na účtech zachycují změny způsobené účetními případy během účetního období, tj. přírůstky a úbytky aktiv a pasiv.
- Při zjišťování zůstatku na konci účetního období se vychází z počátečního zůstatku a z jeho změna úbytku během roku). Běžné záznamy na účtech tak umožňují sestavit rozvahu na konci účetního období. (tj. přírůstku a úbytku během roku
- Běžné záznamy na účtech tak umožňují sestavit rozvahu na konci účetního období

# **PŘÍKLAD rozpisu rozvahy do účtů**

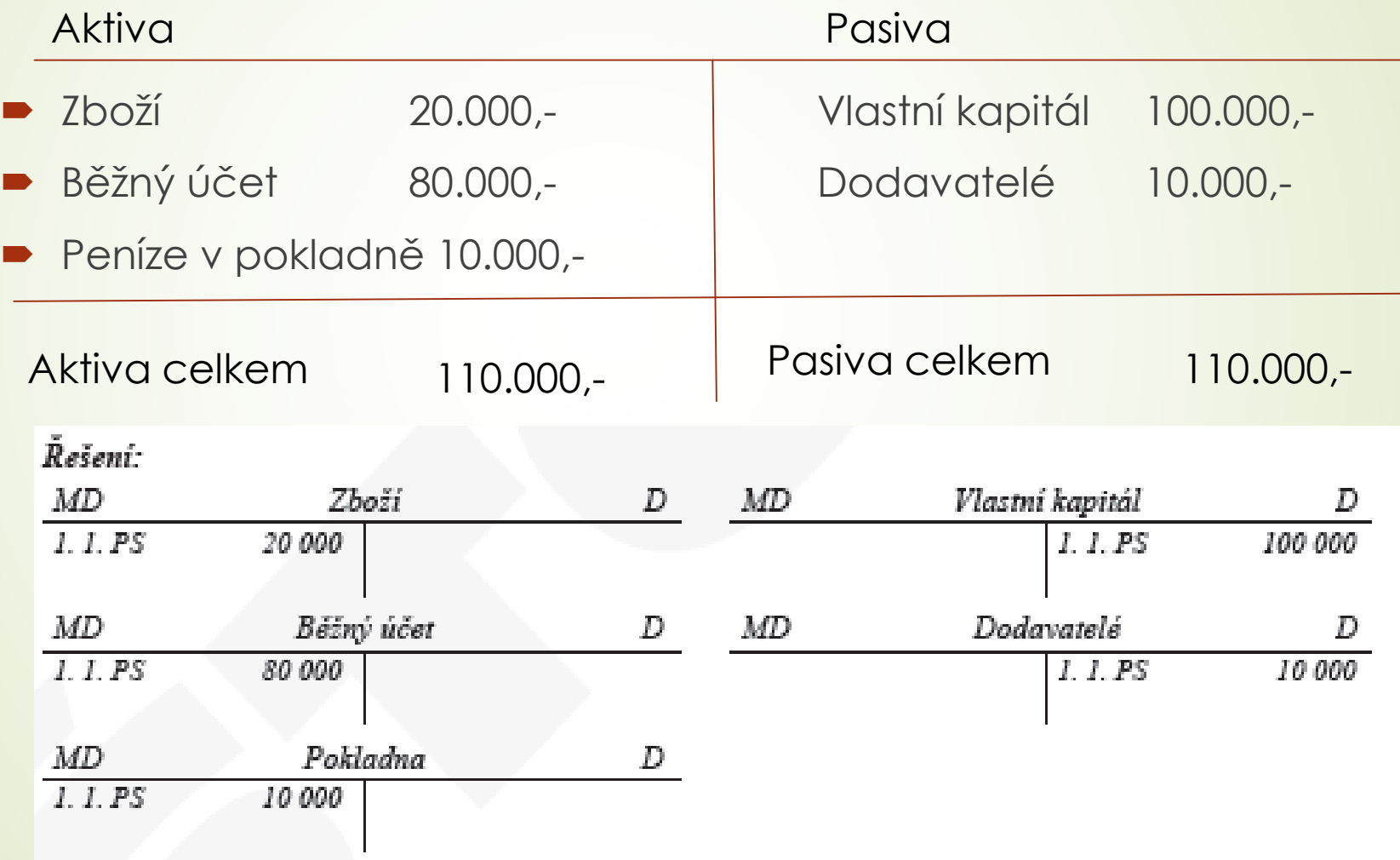

## Základní změny v rozvahových účtech

- na rozvahové účty se zapisují také přírůstky a úbytky aktiva pasiv. Při jejich zápisech musí být dodrženy tyto zásady:
- 1. **Přírůstkem se počáteční zůstatky zvyšují**, proto přírůstky aktiv a pasiv se zapisují na stejnou stranu účtů, na které jsou počáteční zůstatky. Účtují se takto:
- a) u aktivních účtů na straně MD
- b) u pasivních účtů na straně Dal
- 2. **Úbytkem se počáteční zůstatky snižují**, a proto se úbytky aktiv i pasiv proto se zapisují na opačnou stranu, než je počáteční

## Zápis do rozvahových účtů

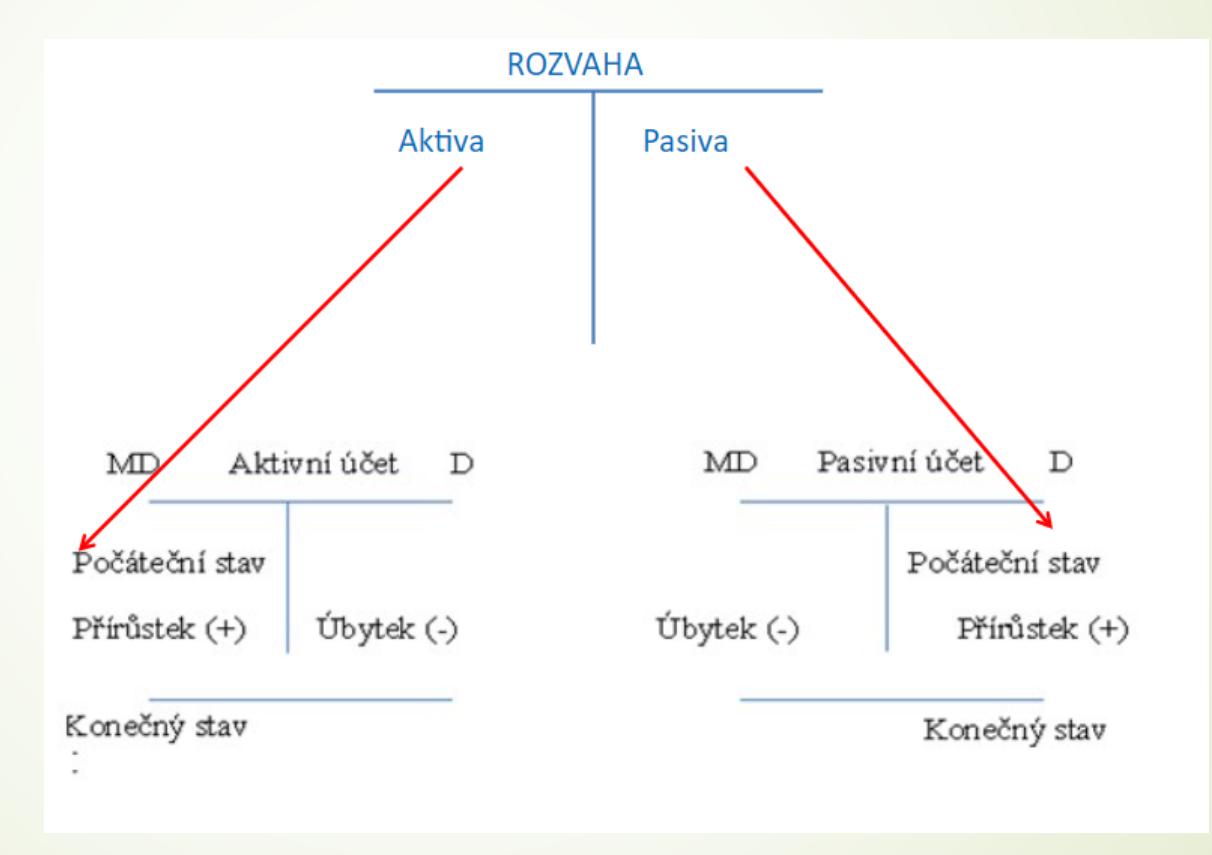

## příklad – Počáteční a konečný stav účtu, přírůstky a úbytky

 **Zobrazte** počáteční stavy, přírůstky a úbytky účtu, vypočtěte obraty účtu a konečný zůstatek účtu, jednou jako **aktivní účet** a jednou jako **pasivní účet**

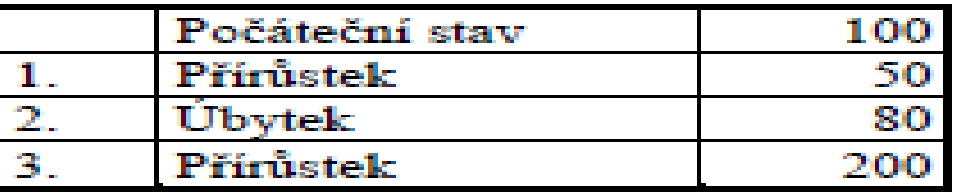

### **Řešení 1 – Aktivní účet**

 Příklad vyřešíme nejprve pro případ, že se jedná o aktivní účet. **Počáteční stav** (PS) aktivních účtů se zapisuje na stranu **MD**, přírůstky na stranu MD, úbytky na stranu D. Pro přehlednost je třeba jednotlivé operace číslovat..

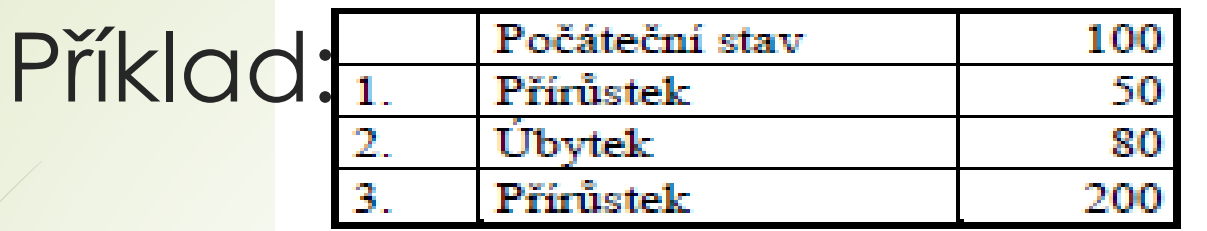

Aktivní účet

 $PS$ 100

Operace 1 se na účtu zobrazí na straně MD, jako přírůstek na aktivním účtu.

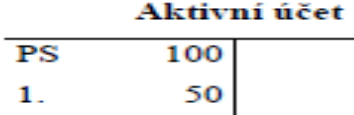

Operace 2 se na účtu zobrazí na straně D, jako úbytek aktivního účtu.

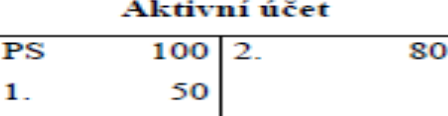

Operace 3 se zobrazí na straně MD, jako přírůstek aktivního účtu.

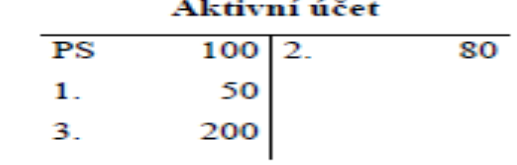

Z těchto údajů vypočítáme **obraty a konečný stav (KS) účtu**. Obrat účtu se počítá zvlášť pro stranu MD a D. Obraty účtů jsou **součtem položek na jednotlivých stranách účtu** (pozor, do obratu nezapočítáváme počáteční stav).

Obrat strany MD = 50 + 200 = 250

Obrat strany  $D = 80$ 

Pro výpočet konečného stavu aktivního účtu použijeme vztah:

 $KS = PS + \text{obrat} \, \text{MD} - \text{obrat} \, \text{D}$ 

### Příklad –výpočet konečného stavu

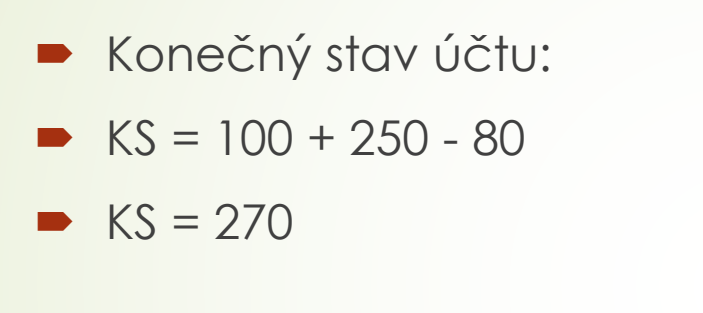

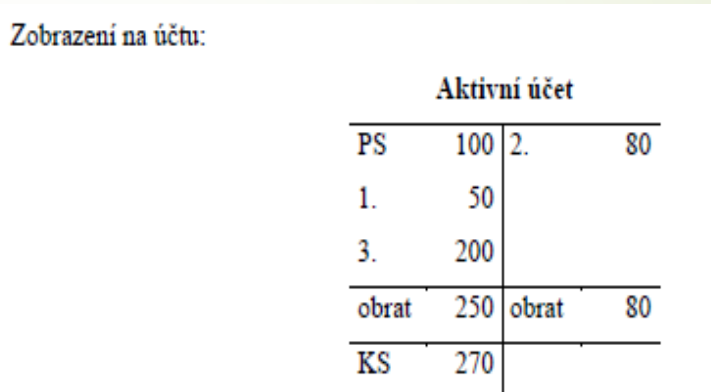

 Z účtu můžeme vyčíst, že počáteční stav aktivního účtu je 100, obrat strany MD (přírůstky účtu) je 250, obrat strany D (úbytky účtu) je 80, konečný stav aktivního účtu je **270**.

## **Příklad 2 – Pasivní účet**

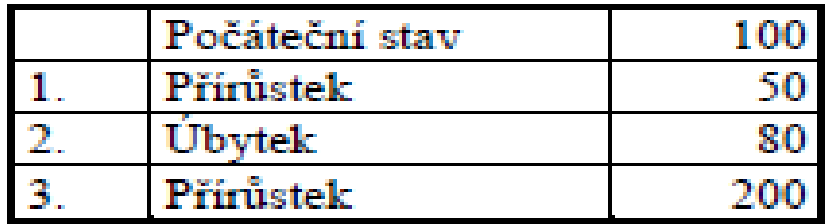

 Na pasivním účtu se **počáteční stavy** zapisují na stranu **D**, přírůstky na stranu D, úbytky na stranu MD.

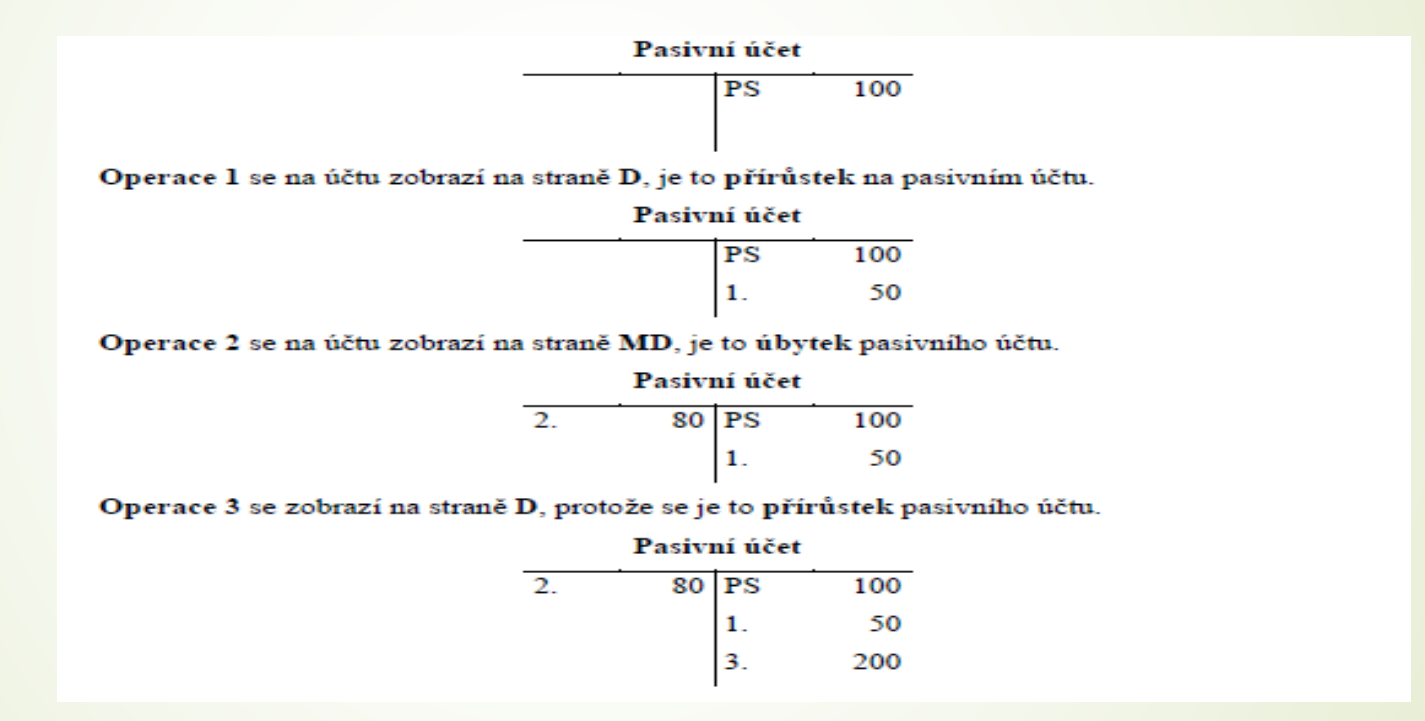

## Příklad 2 – pasivní účet

- Z údajů vypočítáme **obraty a konečný stav (KS) účtu**. Obrat účtu vypočítávám zvlášť pro stranu MD a D. Obraty účtů jsou **součtem položek na jednotlivých stranách účtu** (do obratunezapočítáváme počáteční stav).
- $\rightarrow$  Obrat strany MD = 80
- Obrat strany  $D = 50 + 200 = 250$
- Pro výpočet konečného stavu pasivního účtu použijeme vztah:
- $KS = PS +$  obrat  $D -$  obrat  $MD$

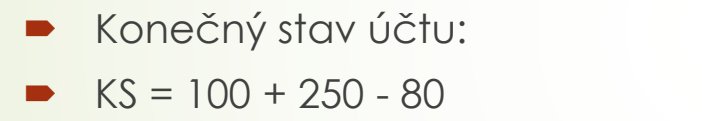

- $KS = 270$
- Zobrazení na účtu:

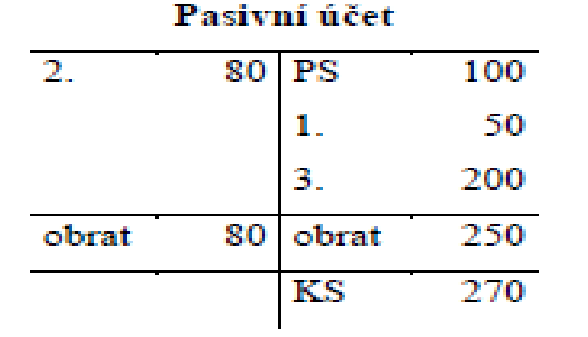

 Z účtu můžeme vyčíst, že počáteční stav pasivního účtu je 100, obrat strany D (přírůstky účtu) je 250, obrat strany MD (úbytky účtu) je 80, konečný stav pasivního účtu je 270.

## **Zobrazení položek na účtu Pokladna**

 Zobrazte položky na účtu Pokladna, vypočtěte obraty a konečný zůstatek účtu

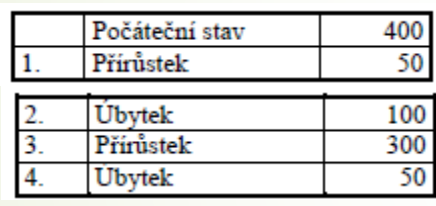

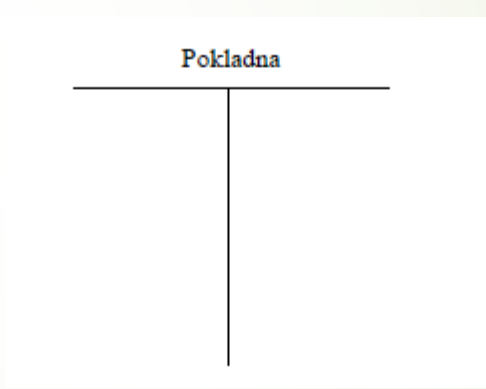

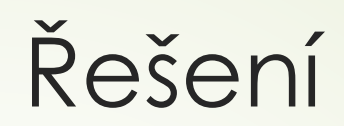

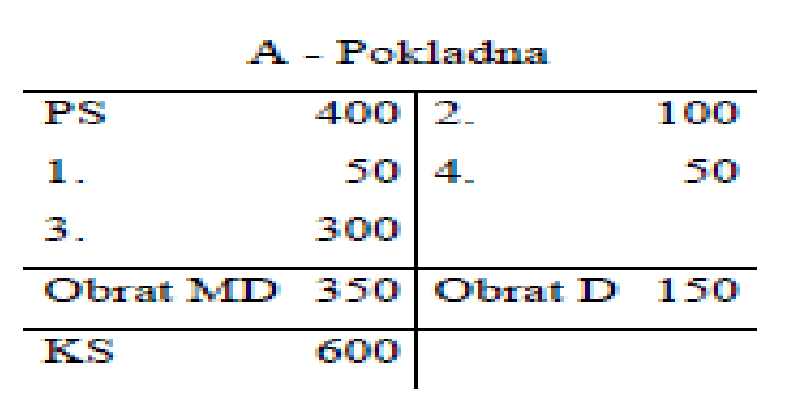

## **Zobrazení položek na účtu Dodavatelé**

 Zobrazte položky na účtu Dodavatelé, vypočtěte obraty a konečný zůstatek účtu.

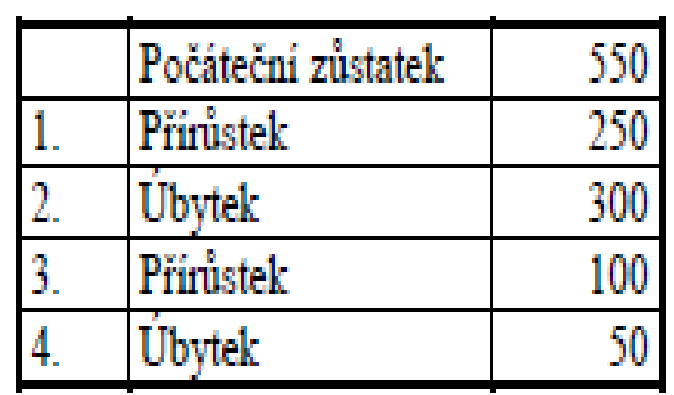

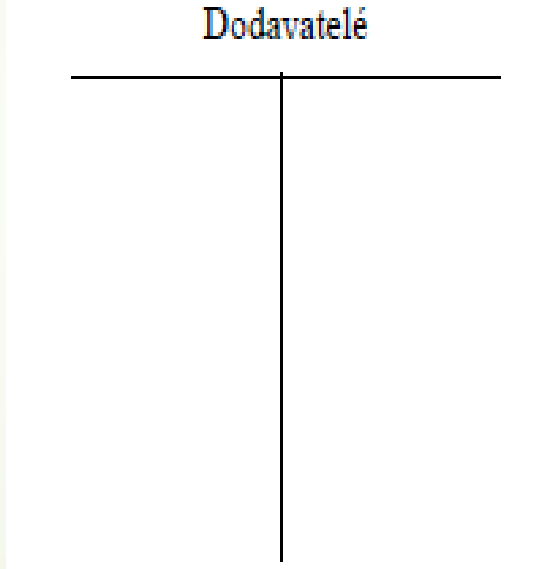

## Řešení

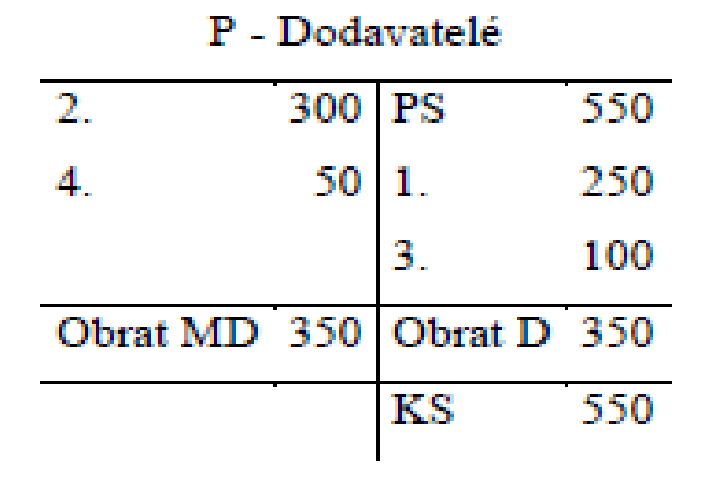

## Výsledkové účty

- Dosud jsme se zabývali pouze položkami na rozvahových účtech, neboť jsme měli účetní případy, které vyvolávaly změny jen ve složkách hospodářských prostředků a ve zdrojích jejich krytí (tj. v aktivech a pasivech).
- Při hospodářských činnostech se však vyskytují další účetní případy, při nichž dochází ke spotřebě hospodářských prostředků podniku (spotřeba materiálu a opotřebení dlouhodobého majetku), cizích výkonů (spotřeba energie, nakupované služby) a práce pracovníků podniku (mzdy, pojistné z mezd).
- Peněžnímu vyjádření této spotřeby říkáme **náklady**.
- Náklady se vracejí podniku ve formě **tržeb** za prodané výrobky, zboží a poskytnuté služby. Dosažené tržby představují **výnosy** podniku (výnosy jsou výkony vyjádřené v penězích).
- Výnosy jsou zpravidla zdrojem přírůstku majetku, popř. může v jejich důsledku dojít ke snížení závazků.
- Pokud chceme zjistit výsledek hospodaření podniku, musíme od výnosů odečíst náklady.
- Výsledek hospodaření může být:
- a) **zisk –** výnosy jsou vyšší než náklady
- b) **ztráta –** náklady převyšují výnosy

## Zisk a ztráta ve výkazu zisku a ztráty

**D** Zisk ve výkazu zisku a ztráty

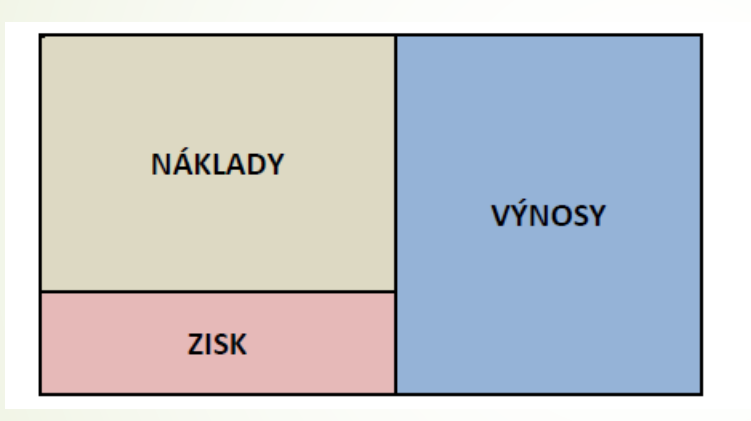

 $\rightarrow$  Ztráta ve výkazu zisku a ztráty

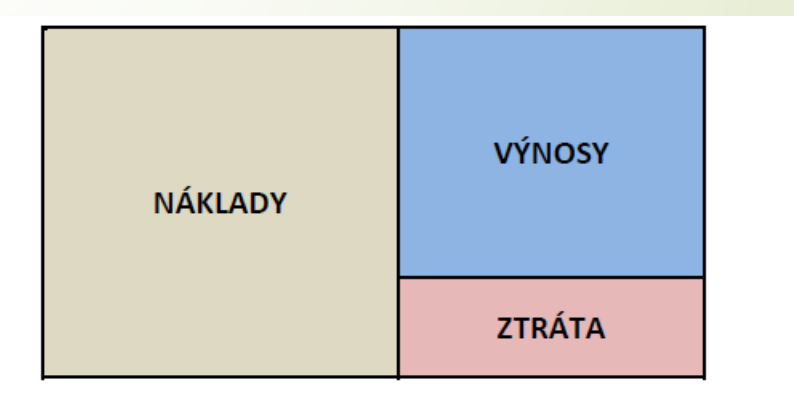

### Zisk

- Zisk je novým vlastním zdrojem financování majetku účetní jednotky. Proto je v rozvaze vykazován v samostatné položce na straně zdrojů, tzn. na pravé straně.
- **Protože výnosy jsou zdrojem majetku podniku, jsou uvedeny na straně Dal,** náklady představují snížení tohoto zdroje, a proto jsou zaznamenány na straně MD

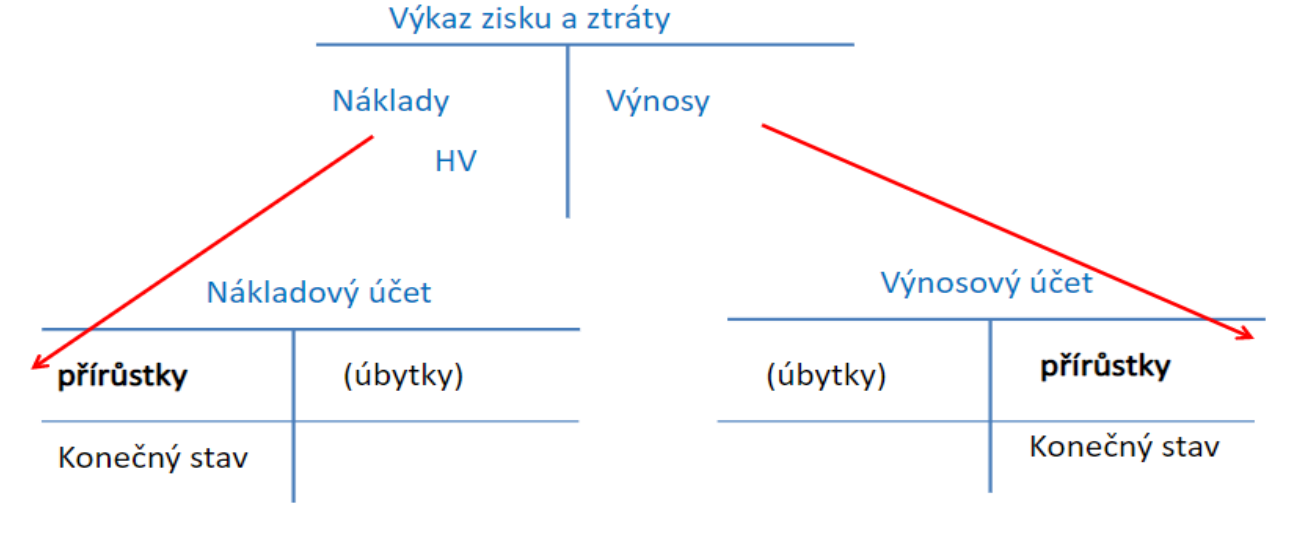

Nákladové a výnosové účty nemají počáteční stav !!!

## Důvod k vedení nákladových a výnosových účtů

- K řízení a kontrole činnosti podniku musí mít podnikatelský subjekt přehled nejen o celkovém výsledku hospodaření, ale také o jednotlivých složkách, které ho tvoří,
- tedy o výši jednotlivých druhů nákladů (spotřeba materiálu, mzdy, opravy, odpisy,…)
- Proto je třeba během roku místo jediného účtu Výsledek hospodaření, na němž bychom zachycovali všechny výnosy a náklady, vést pro jejich jednotlivé druhy samostatné účty

## Výsledek hospodaření

- · Výsledek hospodaření podniku
	- Zisk: výnosy > náklady
	- Ztráta: výnosy < náklady

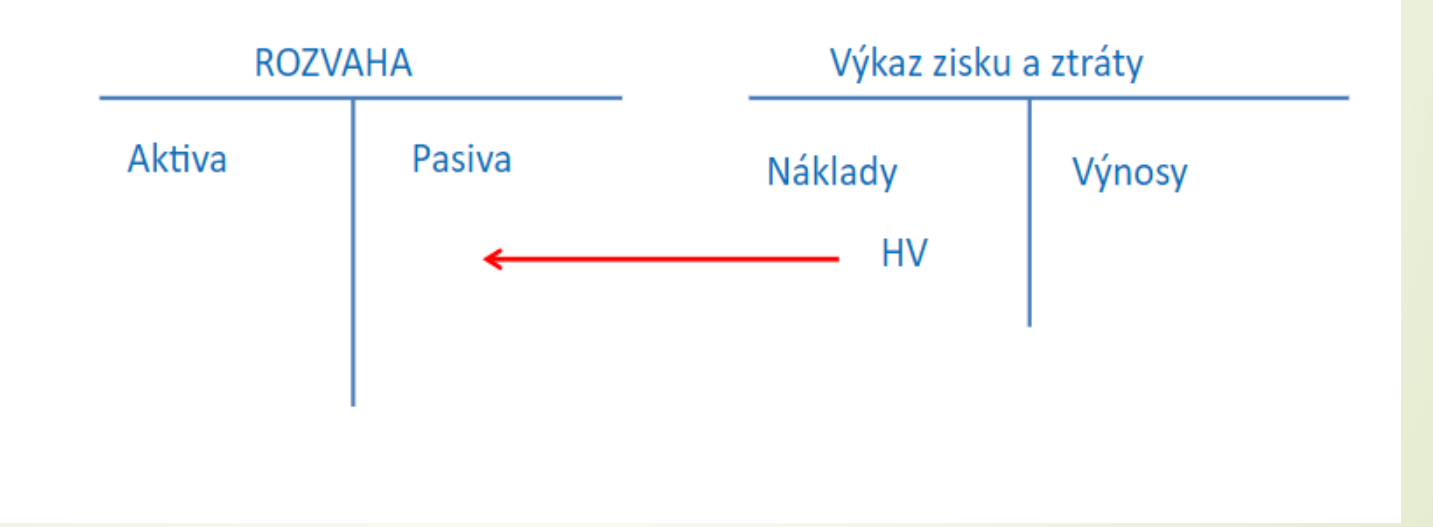

## Příklad č. 1

- Za provedené práce vystavila účetní jednotka fakturu odběratelům na 120000 Kč.
- *Řešení: Za fakturované práce vznikla pohledávka u odběratelů (protože faktura ještě nebyla uhrazena)a tržba, která je pro podnik výnosem. Změna se promítla na účtu Odběratelé a na účtu Výnosů*

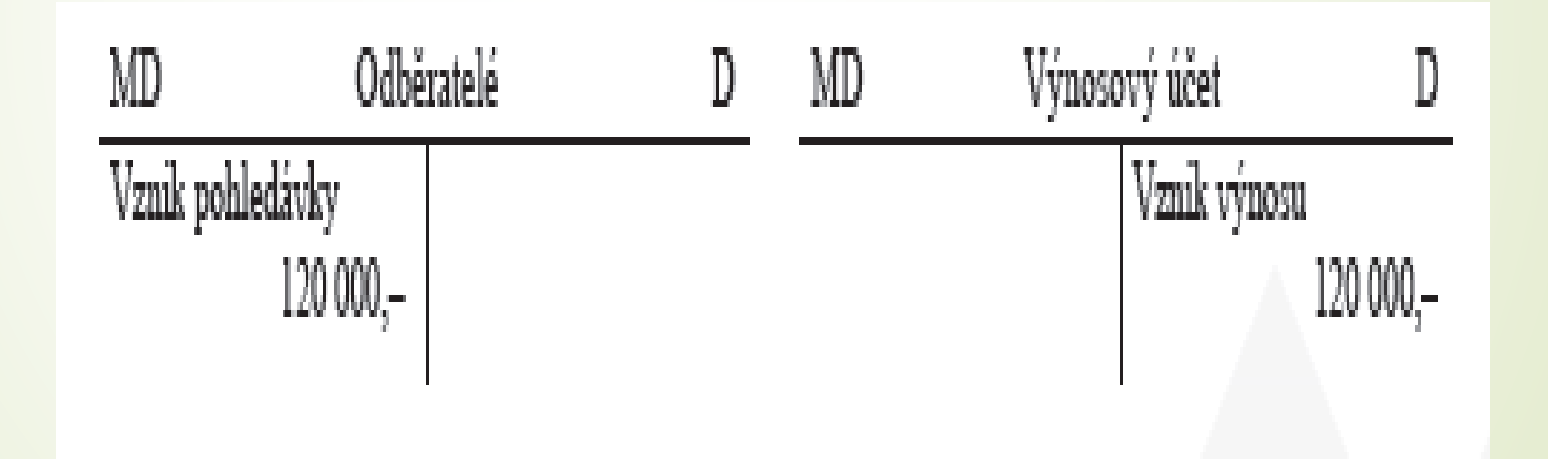

## Příklad č. 2

- Za inzerát v novinách obdržela účetní jednotka fakturu na 2 000 Kč, kterou ještě neuhradila.
- *Řešení: Tato reklama (tj. inzerát) představuje spotřebovanou službu a je nákladem účetní jednotky. Na základě došlé faktury vznikl účetní jednotce závazek.*

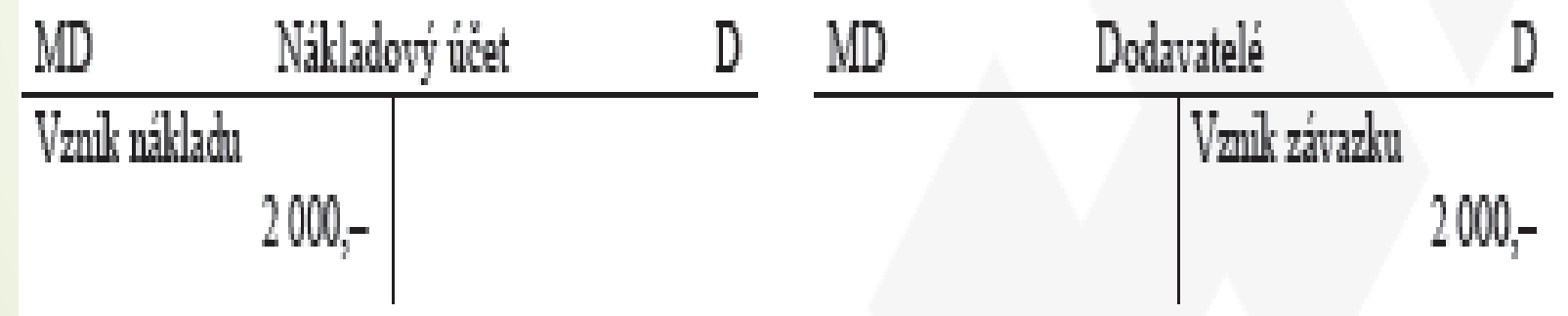

## Příklad č. 3

- **·** Účetní případ č. 3
- V hotovosti zaplaceny telefonní hovory 800 Kč.
- *Řešení: Telefonní hovory představují obdobně jako reklama v minulém případu spotřebované služby a zároveň došlo ke snížení peněz v pokladně.*

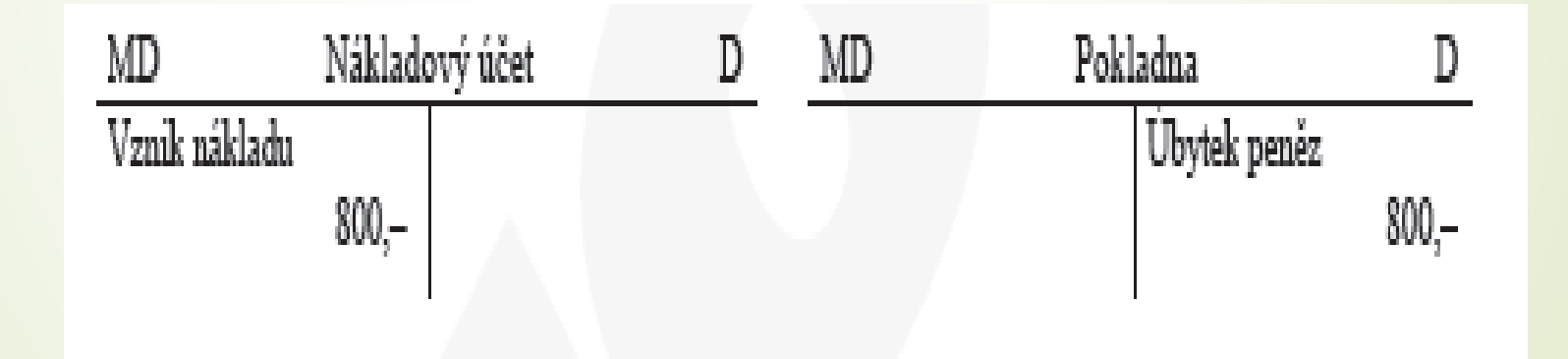

## Druhy nákladových a výnosových účtů

- Nákladové a výnosové účty se rozkládají na řadů účtů, které charakterizují druh spotřeby, resp. Druh uskutečněného výkonu.
- Příklady nákladových účtů:
- Spotřeba materiálu, spotřeba energie, opravy a udržování, mzdové náklady, odpisy, ostatní služby
- Příklady výnosových účtů:
- Tržby za vlastní výrobky, tržby z prodeje služeb, tržby za zboží

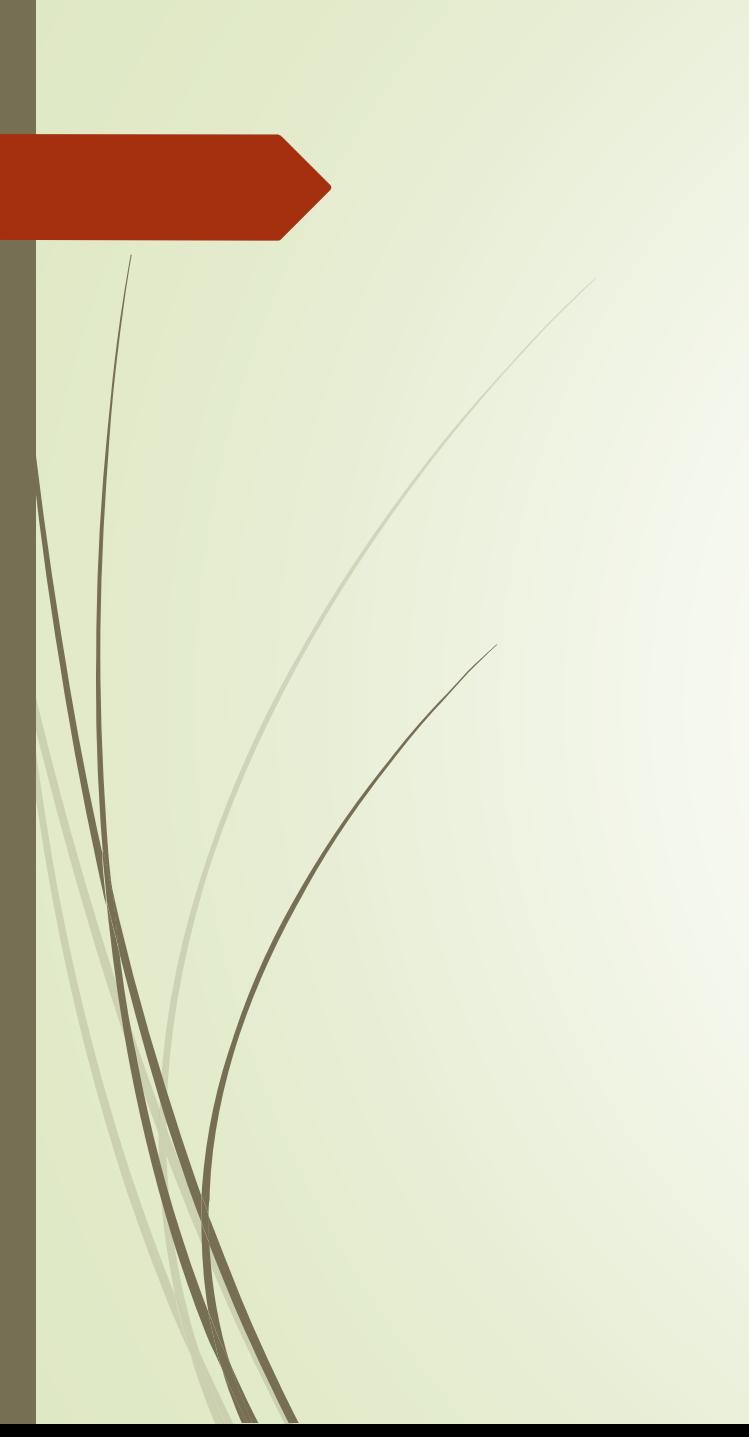

## Děkuji za pozornost

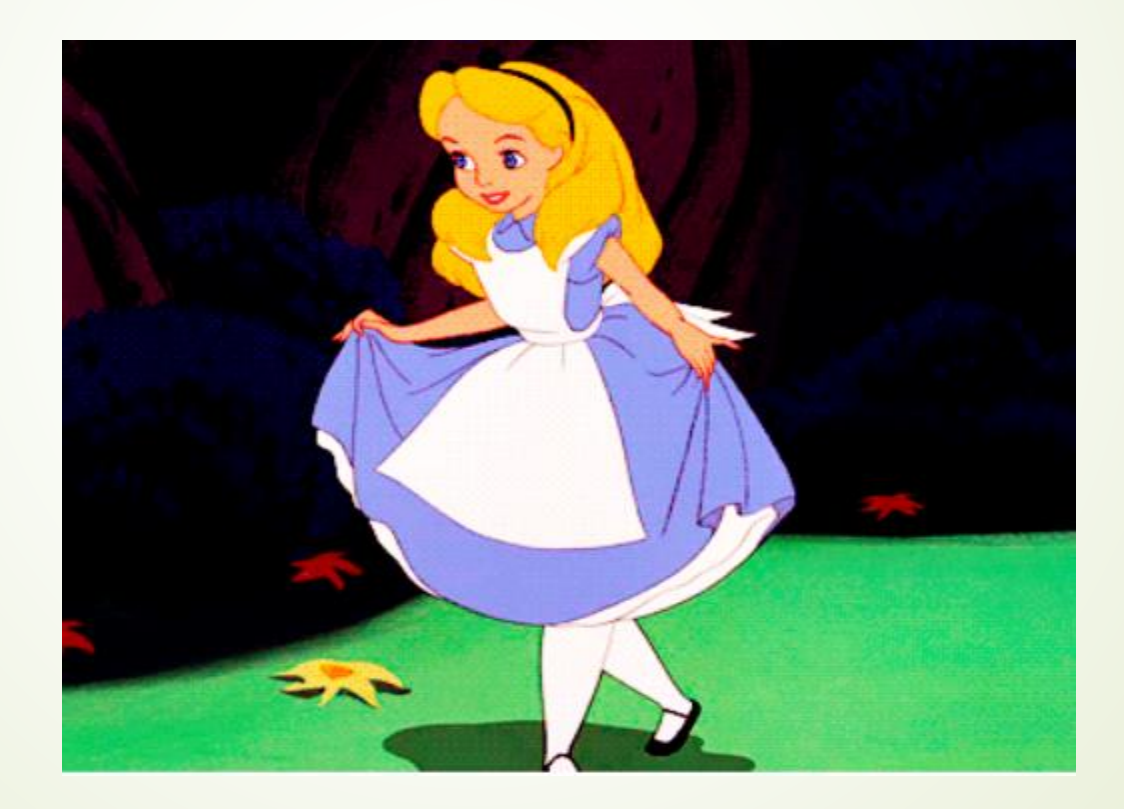